#### **2.4 build failure with old gcc**

*2014-07-01 01:18 AM - landry Landry Breuil*

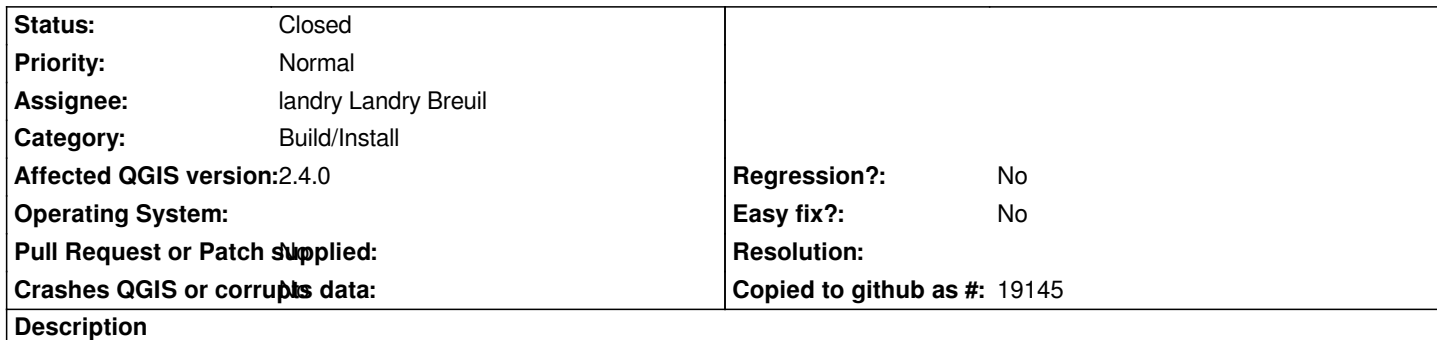

*As reported in http://osgeo-org.1560.x6.nabble.com/Compiling-QGIS-2-4-with-GCC-4-4-debian-squeeze-td5146777.html, and i'm also facing that issue on OpenBSD with GCC 4.2.1, build fails the same way on several files.*

*/home/ports/pobj/qgis-2.4.0/qgis-2.4.0/src/providers/delimitedtext/qgsdelimitedtextfeatureiterator.cpp: In constructor 'QgsDelimi[tedTextFeatureIterator::QgsDelimitedTextFeatureIterator\(QgsDelimitedTextFeatureSource\\*, bool, const](http://osgeo-org.1560.x6.nabble.com/Compiling-QGIS-2-4-with-GCC-4-4-debian-squeeze-td5146777.html) QgsFeatureRequest&)':*

*/home/ports/pobj/qgis-2.4.0/qgis-2.4.0/src/providers/delimitedtext/qgsdelimitedtextfeatureiterator.cpp:29: error: class 'QgsDelimitedTextFeatureIterator' does not have any field named 'QgsAbstractFeatureIteratorFromSource' /home/ports/pobj/qgis-2.4.0/qgis-2.4.0/src/providers/delimitedtext/qgsdelimitedtextfeatureiterator.cpp:29: error: no matching function for call to*

*'QgsAbstractFeatureIteratorFromSource<QgsDelimitedTextFeatureSource>::QgsAbstractFeatureIteratorFromSource()' /home/ports/pobj/qgis-2.4.0/qgis-2.4.0/src/providers/delimitedtext/../../core/qgsfeatureiterator.h:113: note: candidates are: QgsAbstractFeatureIteratorFromSource< <template-parameter-1-1> >::QgsAbstractFeatureIteratorFromSource(T\*, bool, const QgsFeatureRequest&) [with T = QgsD*

*elimitedTextFeatureSource]*

*/home/ports/pobj/qgis-2.4.0/qgis-2.4.0/src/providers/delimitedtext/../../core/qgsfeatureiterator.h:111: note:* 

```
QgsAbstractFeatureIteratorFromSource<QgsDelimitedTextFeatureSource>::QgsAbstractFeatureIteratorFromSource(const
QgsAbstractFeatureIteratorFromSource<QgsD
```
*elimitedTextFeatureSource>&)*

*A simple fix (that seem to work so far for me with gcc 4.2.1) is for all occurences of constructors inheriting from QgsAbstractFeatureIteratorFromSource calling their parent class constructor to specify the template type for source. Ie:*

*--- src/providers/wfs/qgswfsfeatureiterator.cpp.orig Tue Jul 1 09:51:49 2014 +++ src/providers/wfs/qgswfsfeatureiterator.cpp Tue Jul 1 09:52:01 2014 @@ -19,7 +19,7 @@ #include "qgsgeometry.h"* 

 *QgsWFSFeatureIterator::QgsWFSFeatureIterator( QgsWFSFeatureSource\* source, bool ownSource, const QgsFeatureRequest& request )*

*- : QgsAbstractFeatureIteratorFromSource( source, ownSource, request )*

```
+ : QgsAbstractFeatureIteratorFromSource<QgsWFSFeatureSource>( source, ownSource, request )
```

```
 {
```

```
 switch ( request.filterType() )
```

```
 {
```
*So far, here's the list of occurences i've found in my build (not yet finished)*

- *src/core/qgsvectorlayerfeatureiterator.cpp*
- *src/providers/delimitedtext/qgsdelimitedtextfeatureiterator.cpp*
- *src/providers/gpx/qgsgpxfeatureiterator.cpp*
- *src/providers/grass/qgsgrassfeatureiterator.cpp*
- *src/providers/memory/qgsmemoryfeatureiterator.cpp*
- *src/providers/mssql/qgsmssqlfeatureiterator.cpp*
- *src/providers/ogr/qgsogrfeatureiterator.cpp*
- *src/providers/oracle/qgsoraclefeatureiterator.cpp*
- *src/providers/postgres/qgspostgresfeatureiterator.cpp*
- *src/providers/spatialite/qgsspatialitefeatureiterator.cpp*
- *src/providers/wfs/qgswfsfeatureiterator.cpp*

*If the fix is acceptable, i'll try to provide a pull request against git master...*

#### **History**

# **#1 - 2014-07-02 06:43 AM - landry Landry Breuil**

*More are needed, apparently for all occurences of Ctors inheriting from QgsConnectionPoolGroup*

*/home/ports/pobj/qgis-2.4.0/qgis-2.4.0/src/providers/spatialite/qgsspatialiteconnpool.h: In constructor*

*'QgsSpatiaLiteConnPoolGroup::QgsSpatiaLiteConnPoolGroup(QString)':*

*/home/ports/pobj/qgis-2.4.0/qgis-2.4.0/src/providers/spatialite/qgsspatialiteconnpool.h:44: error: class 'QgsSpatiaLiteConnPoolGroup' does not have any field named 'QgsConnectionPoolGroup'*

*/home/ports/pobj/qgis-2.4.0/qgis-2.4.0/src/providers/spatialite/qgsspatialiteconnpool.h:44: error: no matching function for call to*

*'QgsConnectionPoolGroup<QgsSqliteHandle\*>::QgsConnectionPoolGroup()'*

*/home/ports/pobj/qgis-2.4.0/qgis-2.4.0/src/providers/spatialite/../../core/qgsconnectionpool.h:63: note: candidates are:*

*QgsConnectionPoolGroup<T>::QgsConnectionPoolGroup(const QString&) [with T = QgsSqliteHandle\*]*

*/home/ports/pobj/qgis-2.4.0/qgis-2.4.0/src/providers/spatialite/../../core/qgsconnectionpool.h:52: note:* 

*QgsConnectionPoolGroup<QgsSqliteHandle\*>::QgsConnectionPoolGroup(const QgsConnectionPoolGroup<QgsSqliteHandle\*>&)*

## *similar fix:*

*--- src/providers/spatialite/qgsspatialiteconnpool.h.orig Wed Jul 2 15:41:30 2014*

*+++ src/providers/spatialite/qgsspatialiteconnpool.h Wed Jul 2 15:41:42 2014*

*@@ -41,7 +41,7 @@ class QgsSpatiaLiteConnPoolGroup : public QObject, pub*

 *Q\_OBJECT*

#### *public:*

- *QgsSpatiaLiteConnPoolGroup( QString name ) : QgsConnectionPoolGroup( name ) { initTimer( this ); }*
- *+ QgsSpatiaLiteConnPoolGroup( QString name ) : QgsConnectionPoolGroup<QgsSqliteHandle\*>( name ) { initTimer( this ); }*

 *protected slots:*

 *void handleConnectionExpired() { onConnectionExpired(); }*

#### **#2 - 2014-07-04 04:03 PM - Jürgen Fischer**

*- Category set to Build/Install*

*- File 0001-Fix-build-failure-with-gcc-4.4-bug-10762.patch added*

*And here's a patch against master, fixing the build for me.*

### **#4 - 2014-11-07 12:43 AM - landry Landry Breuil**

- *% Done changed from 0 to 80*
- *Target version set to Future Release Nice to have*
- *Assignee set to landry Landry Breuil*

*Anyone can apply this, before it bitrots ? Or i should do a github pull request ?*

## **#5 - 2014-11-07 03:59 AM - Giovanni Manghi**

*- Assignee deleted (landry Landry Breuil)*

*landry - wrote:*

 *Anyone can apply this, before it bitrots ? Or i should do a github pull request ?*

# 

*I suggest to make a Pull Request on Github, because I'm not sure that patches are reviewed anymore on this bug tracker.*

# **#6 - 2014-12-11 01:55 AM - landry Landry Breuil**

- *Target version changed from Future Release Nice to have to Version 2.8*
- *% Done changed from 80 to 90*
- *Assignee set to landry Landry Breuil*

*https://github.com/qgis/QGIS/pull/1728*

## **#7 - 2014-12-15 02:12 AM - Matthias Kuhn**

*[- Status changed from Open to Closed](https://github.com/qgis/QGIS/pull/1728)*

*Merged in commit:581cac7 Thank you very much*

# **Files**

*0001-Fix-build-failure-with-gcc-4.4-bug-10762.patch 9.67 KB 2014-08-18 landry Landry Breuil*

*2024-04-26 4/4*